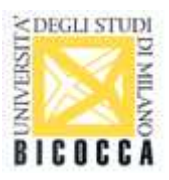

## **Informatica per la Finanza Informatica per le Scienze Economiche Informatica e Programmazione per il Turismo 6 CFU AA 2012/13 Prof. L. Mazzei**

# **Parte 1**

- Revisione delle proprietà delle matrici
- **Concetto di vettorizzazione delle operazioni**
- Introduzione a MatLab:
	- o presentazione dell'ambiente;
	- o peculiarità della programmazione in MatLab.
- **Programmazione in MatLab:** 
	- o Operatori, tipi di dati, variabili ed espressioni
		- usi dell'operatore :
	- o Strutture di controllo (if, switch..case, while, for)
	- o Funzioni, passaggio parametri, variabili locali e globali
	- o Script
	- o Uso delle matrici:
		- matrici mono, bidimensionali
		- cenno alle matrici N-dimensionali
		- vettorizzazione delle operazioni
	- o Altre strutture dati:
		- **struct**
		- celle
		- **stringhe**
	- o Gestione File:
		- lettura/scrittura file di testo
		- accesso a file Excel
	- o Gestione formati di stampa (cenno)
	- o Grafica 2D e 3D mediante le funzioni dell'ambiente di sviluppo
	- o Uso di ToolBox.
- Esempi di applicazione di Matlab
	- o risoluzione di sistemi di equazioni
	- o funzioni per la gestione dei polinomi
	- o Metodi MonteCarlo
		- generazione numeri casuali
		- integrazione
		- **•** rovina del giocatore

#### **Bibliografia**

- o dispense del corso (http://digilander.libero.it/lmazzei)
- o G. Ciaburro, Manuale MatLab (http://www.ciaburro.it)
- o G. Naldi, L. Pareschi, MatLab, concetti e progetti (2° ed,), Apogeo
- o guida in linea MatLab

#### **UNIVERSITÀ DEGLI STUDI DI MILANO BICOCCA FACOLTÀ DI ECONOMIA**

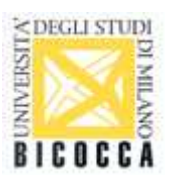

## **Parte 2**

- Revisione dei principali aspetti dell'uso dell'applicativo Excel
- Visual Basic for Applications (VBA)
	- o caratteristiche del linguaggio
	- o ambiente di lavoro
		- uso della guida in linea
	- o operatori, tipi di dati, variabili , espressioni
	- o controllo del flusso (If, Select, Do While ... Loop, Do ... Loop While, While, for)
	- o sottoprogrammi (sub), funzioni e passaggio parametri
	- o Interazione con l'utente:
		- **•** bottoni
		- MsgBox, InputBox
		- creazione di Moduli (Form)
		- valutazione di espressioni
	- o Aggiunta di funzioni all'ambiente Excel
	- o Utilizzo del registratore di macro
		- creazione di grafici mediante l'uso del registratore di macro
		- modifica delle macro create automaticamente
	- o Tipi di dati strutturati
		- matrici e vettori di parametri
		- **String**
		- **Date**
	- o lettura e scrittura di dati da File di testo
	- o cenno agli oggetti:
		- $\blacksquare$  istruzioni with e for each

### **Bibliografia**

- dispense del corso (http://digilander.libero.it/lmazzei)
- **quida in linea VBA**
- P. Guccini, Excel Macro Pocket, Apogeo
- S. C. Chapra, Introduction to VBA for Excel, Pearson

### **Parte 3**

- **Applicazioni miste VBA Matlab** 
	- o analisi dati
	- o algoritmi genetici